بسم الله الرحمن الرحيم

الحوسبة العربية تعريب الحاسوب

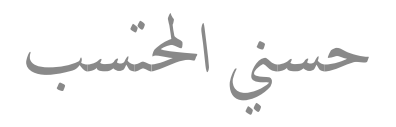

المسار

- نشاط 1-6تعرٌب الحاسوب
	- تعرٌب الحاسوب

### نشاط ٦-١: تعريب الحاسوب

استحضر في بالك أحد أنظمة التشغيل المعربة، واذكر بعض الميزات المرتبطة بالعربية

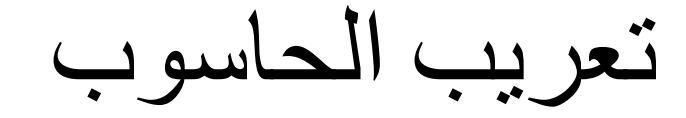

- أجزاء الحاسوب:
	- العتاد
	- نظام التشغٌل
		- البرمجٌات
- العنصر البشري
	- العتاد:
- هل هناك حاجة لتصمٌم حاسوب عربً؟ أم تعدٌل ملحقاته فحسب؟

## تعريب نظام التشغيل

- يتحكم في الإدخال والإخراج والتخزين
	- التعرٌب على أي مستوى؟
- نظام التشغٌل الداخل:ً BIOS – نظام تشغٌل األقراص: Windows ,DOS
	- اإلدخال واإلخراج فحسب: UNIX – التطبيقات النهائية

### معالجة الكثابة العربية

- االدخال من لوحة المفاتٌح – مفتاح لتحوٌل اللغة المدخلة – تحويل اللغة من قبل البرنامج التطبيقي
	- مزج النصوص مختلفة اللغة
- انتقاء شكل الحرف آليا حسب السياق
	- فصل الشكل عن الرمز – تعدٌل شكل الحرف عند المسح – التعامل مع األشكال المركبة للحروف
		- تولٌد أشكال الحروف

# عرض الحروف العربية على الشاشة

- رضا المستخدم
- توليد الحروف (نصي Text) – مصفوفة بطاقة الرسم العادي 8×8 – مصفوفة بطاقة الرسم المتقدم 8×14 – مصفوفة بطاقة الرسم باعتماد المتجهات 8×16
	- اتجاه عربً
	- اتجاه لاتيني
	- سطر مشترك

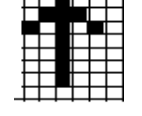

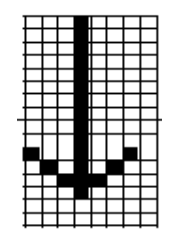

## مزج النصوص مختلفة اللغة

- "اتجاه الجريان" يعتمد على اللغة
	- يمكن تغيير اتجاه الشاشة
	- يمكن تغيير النص المدخل
- لإلدخال عكس الجرٌان )رقم أو نص من لغة أخرى(
	- طرٌقة القلب
	- اإلدراج الظاهري
	- يجب أن لا تؤثر على طريقة التخزين
	- مشكلة الحروف المشتركة (DUAL(
	- تعتمد على الحرف الأول في النص المدرج
		- حرف الفراغ العربً
	- مشكلة الأرقام العربية بدون قيمة في بعض النظم

نظم التعرٌب

• نظام التعريب الجيد – الدقة والسرعة – سهولة االستخدام – توفٌر حاجة المستخدم – التعامل مع الذاكرة – خطوط جيدة – الشفافٌة

نظم التعريب

- أنواع نظم التعرٌب – عتاد
- برمجٌات: نص، واجهة رسومٌة
- خطوات نظام التعرٌب
- جداول حروف الشفرة (المحارف) الترميز – تصميم الخطوط
	- تكوٌن المعلومات وعرضها
	- التعامل مع المعلومات والتحلٌل الموضعً
		- برامج اإلدخال والعرض

بطاقات التعرٌب التً استخدمت فً تعرٌب DOS

• صفاتها

– استخدام مولد حروف – ٌمكن أن تعمل ألكثر من تطبٌق – بطيئة وغير عملية – تستخدم حروف التحكم للتنقل بٌن اللغتٌن – استخدام الشفرة الثمانٌة والسباعٌة – تتطلب برامج خاصة للطباعة • أمثلة : أمير، السعى، الجبيل

# توليد أشكال الحروف

- تكوين الحروف بالنقاط داخل مصفوفة ثابتة الحجم bitmap, raster fonts
- يصعب تغيير حجمها، تستخدم في الغالب في الواجهات النصية – تعرف لدقة محددة Resolution
	- تكوٌن الحروف بالمتجهات أو الخطوط vector, outline fonts
- يمثل شكل الحر ف بمعادلات رياضية للمنحنيات التي تبين الحد الخارجي للحرف
	- مرنة: ٌمكن تغٌٌر الحجم، أو الشكل
	- Truetype, Postscript fonts مثال–
		- نفس الخط ٌستخدم للشاشة والطابعة

# عرض انحروف انعرتية عهى انشاشة

- تعتمد على الواجهة وعلى الخط
- حجم متفاوت للحروف العربٌة
	- بطاقة الرسم الملون 8\*8
- ROM ال ٌمكن تحمٌل الخطوط
	- بطاقة الرسم المتقدم 8\*14
- بطاقة الرسم باعتماد المتجهات 8\*16

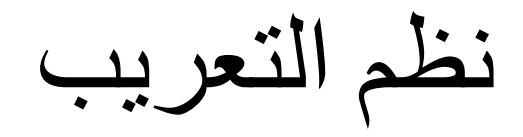

- تعتمد على واجهة البرنامج
- الواجهات النصية – مصفوفة ذات حجم ثابت – يصعب تحميل أكثر من خط في نفس الوقت – صعوبة عرض الحركات – وحدة العرض هً الحرف – الشفافية ممكنة
	- : DOS, Unix, VM مثال–

نظم النعريب

- الواجهات الرسومية
- مصفوفة الخط حجمها ثابت أو متغٌر أو باستخدام متجهات
	- يمكن تحميل عدة خطوط
	- النقطة هً أصغر وحدة للعرض على الشاشة
		- : MS-Windows, X-Windows مثال–

## خصائص نظم التعريب

- موقع برنامج التعرٌب من نظام الحاسوب
	- الشفرات المستخدمة (الترميز )
	- الخطوط المستخدمة وجودة الخط
- درجة شفافية النظم والتعامل مع التطبيقات المختلفة
- مرونة مزج النصوص مختلفة اللغة على نفس السطر
	- كيفية الانتقال من لغة إلى أخر ي
	- الدقة والسرعة والتعامل مع الذاكرة
		- سهولة االستخدام
		- معاملة األرقام والحركات

#### بنية الحاسوب والتعريب

- من الممكن الوصول مباشرة إلى العتاد
	- طبقات متعددة لتسهٌل عمل المبرمج
		- BIOS ٌغلف العتاد
- DOS صورة منطقٌة للعتاد (logical(
	- أي الطبقات نستخدم فً البرمجة؟ • السرعة مقابل سهولة البرمجة
		- كيف يتم تعريب هذه الطبقات؟

## ملخص: خطوات تعريب النظام

- شفرات المحارف
- تصميم الخطوط
- التعامل مع المعلومات وتحلٌل السٌاق
- تكوٌن المعلومات وعرضها وطباعتها

تصميم الخطوط

• ٌدوي – يجب معرفة كيفية تمثيل الحروف – صعبة

• باستخدام برامج إعداد الخطوط – فن – أسهل – ال تحتاج معرفة التمثٌل الداخلً

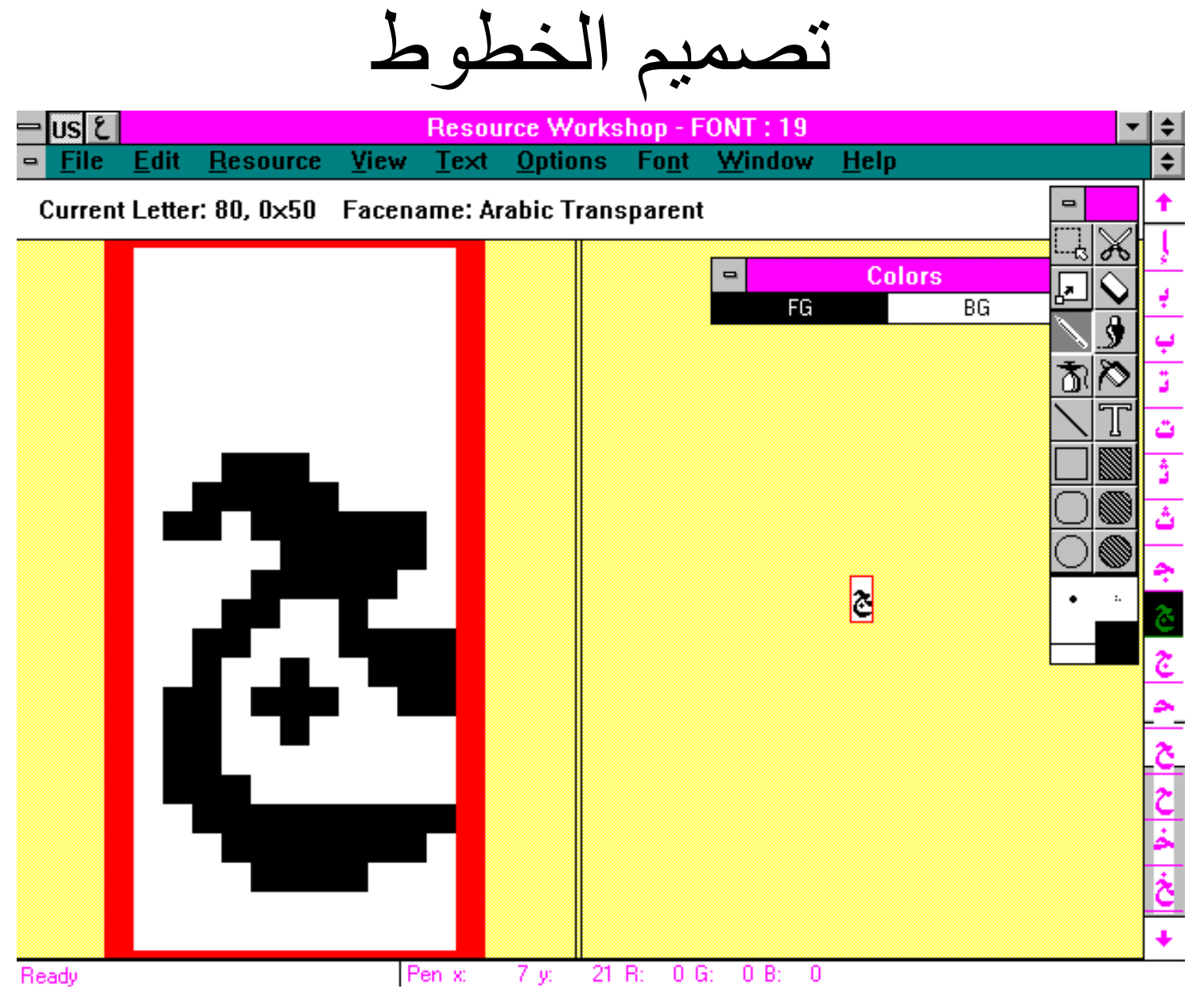

20 الحوسبة العربٌة - حسنً المحتسب

تصمٌم الخطوط

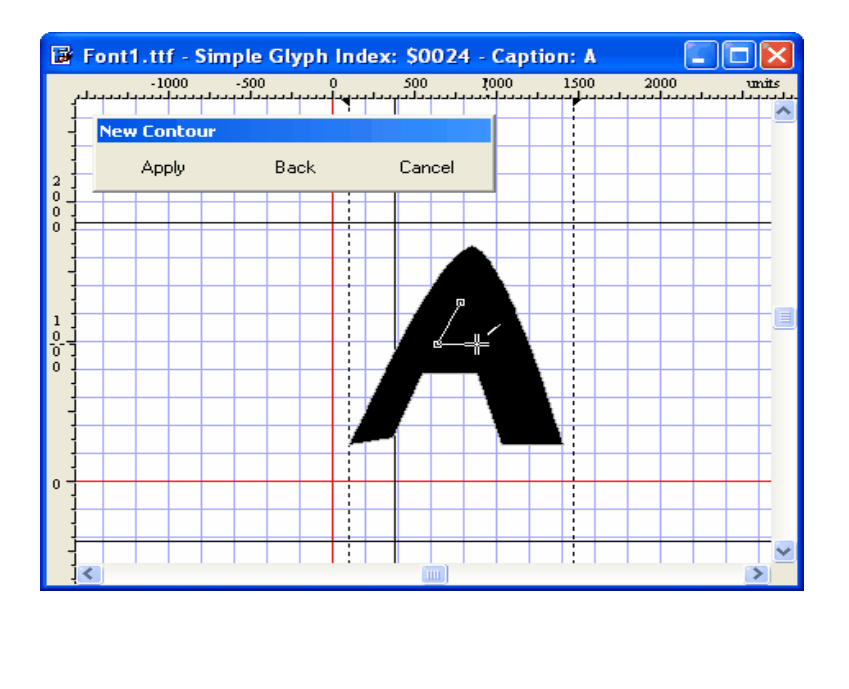

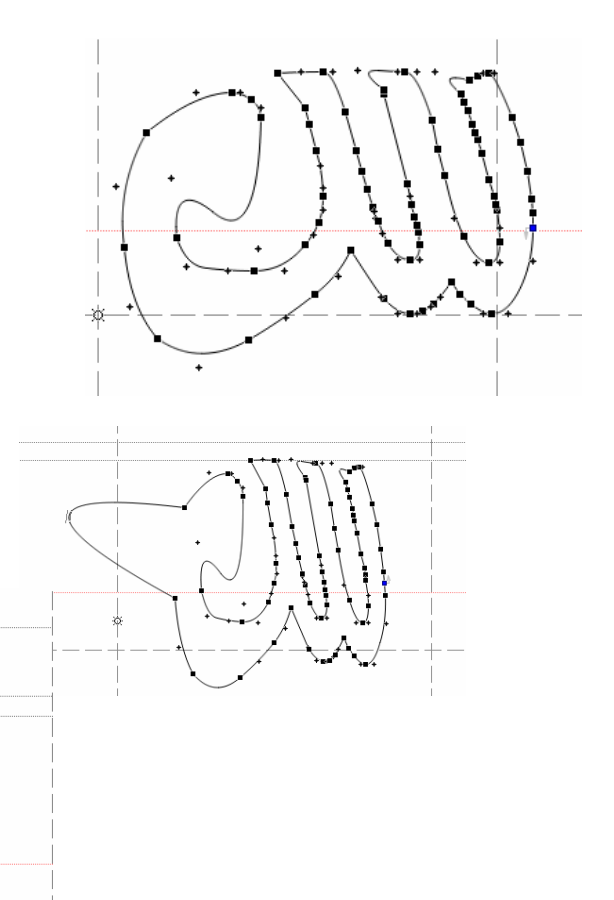

تصميم الخطوط

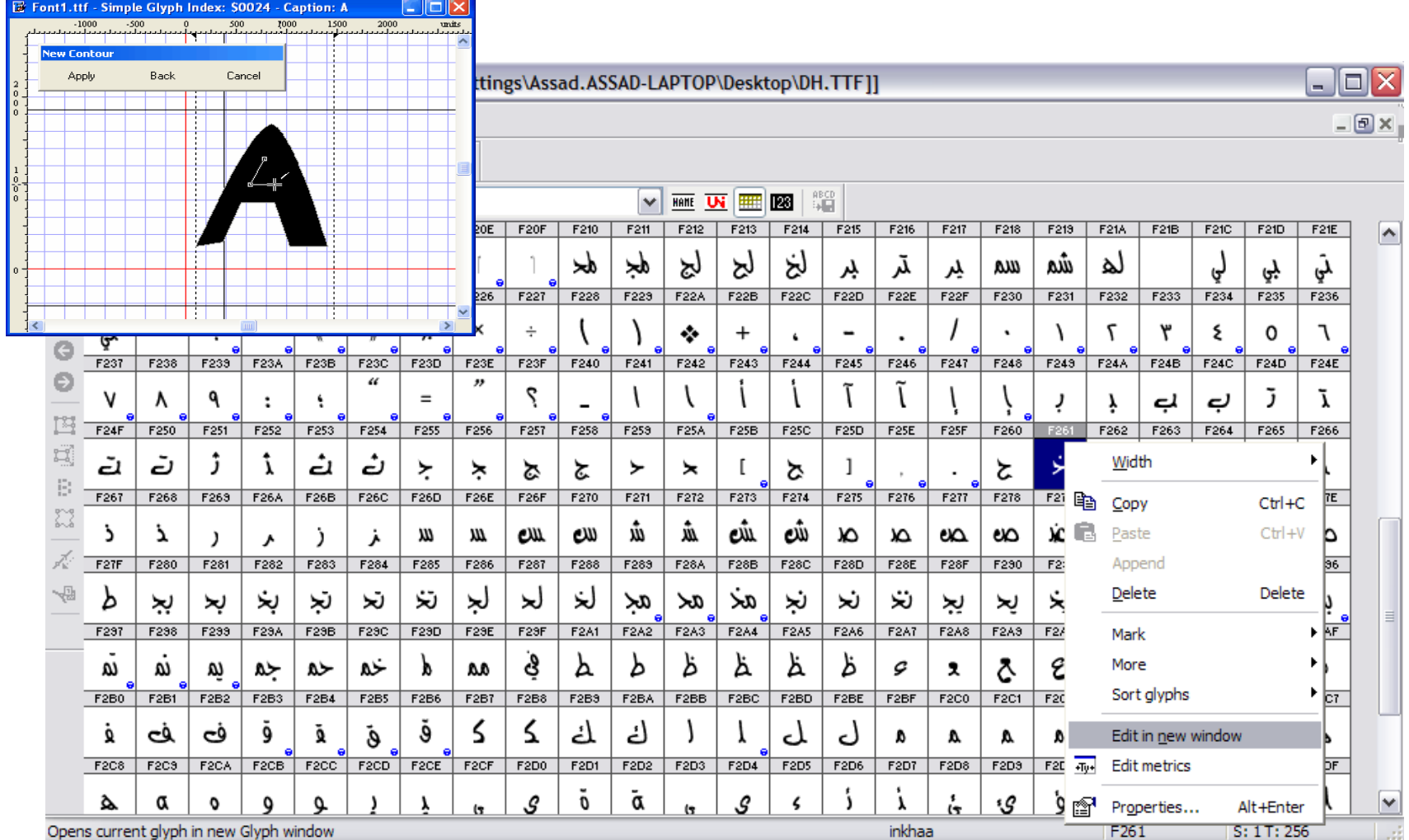

٢٢ الحوسبة العربية - حسني المحتسب

أنىاع انخطىط

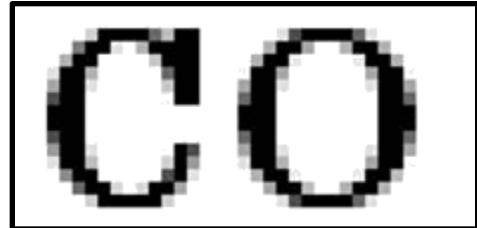

• نقطية رسومية raster graphics – رسمة مخزنه فً متراصة من النقاط مع ألوانها – ٌعتمد أبعاد الطباعة على دقة الطابعة resolution – كبٌرة الحجم ألنها تخزن كل نقطة – عند تكبٌرها نفقد بعض خصائصها • متجهة Vector

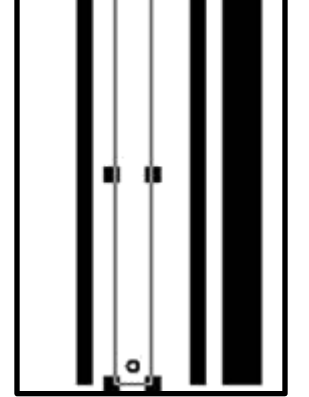

– تعلٌمات الرسم كالمستطٌل والمربع والمنحنى عدا عن اللون – من النسق الشائع ما يستخدم في ويندوز NAMF<br>ء TrueType Bitmap – األبعاد ال تعتمد على الطابعة

## Truetype Font خط

- خط رسومً متجه Vector
- يشمل طريقة رسم الحرف من عدة أشكال هندسية (خط أو منحنى(
- عند تكبير الحرف وكي يحافظ على شكله فيستحسن تكبير طوله وعرضه بنفس النسبة
- خط تروتايب (truetype) يعمل في الويندوز والماكنتوش

تعريب الطابعات

- تصميم وتخزين المحارف العربية
- يمكن تشغيل الطابعات وإيقافها بمعزل عن غيرها
	- خطوط متعددة للنص
	- تصميم الخطوط – 9أسنان )أو 24) – مصفوفة 8×11 • الطباعة في ١١ خطوة عموديا – تخزٌن الخطوط • ذاكر ة قابلة للتحميل • ذاكر ة ثابتة غير قابلة للتحميل

سبحانك اللهم وبحمدك، أشهد أن لا إله إلا أنت، أستغفرك وأتوب إليك

والسلام عليكم ورحمة الله وبركاته